## [2016 Feb-NEWLa[test Braindump2go 70-469 eBook PDF F](http://www.mcitpdump.com/?p=3906)ree Download

 2016 February NEW 70-469 Exam Questions 292Q RELEASED Today!Exam Code: 70-469 Exam Name: Recertification for MCSE: Data Platform Certification Provider: Microsoft Corresponding Certification: MCSE: Data Platform 2016 NEW 70-469 Exam Topics: 1.Implement database objects2.Implement programming objects3.Design database objects4.Optimize and troubleshoot queries5.Design a database structure6.Design databases and database objects7.Design database security8.Design a troubleshooting and optimization solution ATTENTION: 2016 NEW ADDED 70-469 Exam Questions are the most IMPORTANT! QUESTION 281You use SQL Server 2014. The physical server is a dedicated database server that has 120GB of RAM available. There is approximately 50GB of storage space available on a slow local disk.You create a new stored procedure. You decide you need to temporarily hold approximately 300,000 rows from two tables, from which you will compute two complex business scores. The stored procedure will use temporary storage defined as follows: AccountNumber char(10) NOT NULL<br>Soles Score Principal (15 )

뽅년 FutureSalesExpectationScore int NULL

The code will make several passes through the data, applying complex calculations before writing the data to a permanent disk-based table in the same database from which it reads the data.For this stored procedure, you need to deal with temporary data in the most efficient way to minimize physical disk pressure.What should you do? More than one answer choice may achieve the goal. Select the BEST answer. <sup>OA</sup> CREATE TYPE dbo. Account Scoring Model as TABLE

AccountNumber char(10) COLLATE Latin1\_General\_100\_BIN2 NOT NULL ,<br>YearToDateSalesTotal decimal(15,2) NULL, SalesScore int NULL FutureSalesExpectationScore int NULL, INDEX AccountNumber HASH (Accou<br>) WITH ( MEMORY\_OPTIMIZED = ON ) tNumber) WITH (BUCKET\_COUNT = 25000) DECLARE @AccountScoring as dbo.AccountScoringModel ◯B. DECLARE @AccountScoring as TABLE AccountNumber char(10) NOT NULL,<br>YearToDateSalesTotal decimal(15,2) NULL, SalesScore int NULL,<br>FutureSalesExpectationScore int NULL Braindump2go.com OC. CREATE TABLE #AccountScoring AccountNumber char(10) NOT NULL,<br>YearToDateSalesTotal decimal(15,2) NULL, SalesScore int NULL,<br>FutureSalesExpectationScore int NULL ◯D. CREATE TYPE dbo.AccountScoringModel as TABLE AccountNumber char(10) COLLATE Latini\_General\_100\_BIN2 NOT NULL ,<br>VearToOateSalesTotal decimal(15,2) NULL,<br>SalesScore int NULL,<br>FutureSalesTopectationScore int NULL,<br>INDEX AccountNumber HASH (AccountNumber) WITH (BUCKET\_CO DECLARE @AccountScoring as dbo.AccountScoringModel

 A. Option AB. Option BC. Option CD. Option D Answer: AExplanation:\* You must specify a value for the BUCKET\_COUNT parameter when you create the memory-optimized table. In most cases the bucket count should be between 1 and 2 times the number of distinct values in the index key. If the index key contains a lot of duplicate values, on average there are more than 10 rows for each index key value, use a nonclustered index insteadYou may not always be able to predict how many values a particular index key may have or will have. Performance should be acceptable if the BUCKET\_COUNT value is within 5 times of the actual number of key values. QUESTION 282You develop a Microsoft SQL Server 2012 database. The database is used by two web applications that access a table named Products. You want to create an object that will prevent the applications from accessing the table directly while still providing access to the required data.You need to ensure that the following requirements are met:Future modifications to the table definition will not affect the applications' ability to access data.The new object can accommodate data retrieval and data modification.You need to achieve this goal by using the minimum amount of changes to the applications.What should you create for each application? A. SynonymsB. Common table expressionsC. ViewsD. Temporary tables Answer: C QUESTION 283You are designing a SQL Server Integration Services (SSIS) package that uses the Fuzzy Lookup transformation. The reference data to be used in the transformation does not change. You need to reuse the Fuzzy Lookup match index to increase performance and reduce maintenance. What should you do? A. Select the GenerateAndPersistNewIndex option in the Fuzzy Lookup Transformation Editor.B. Select the GenerateNewIndex option in the Fuzzy Lookup Transformation Editor. C. Select the DropExistingMatchlndex option in the Fuzzy Lookup Transformation Editor.D. Execute the

sp\_FuzzyLookupTableMainte[nanceUninstall stored procedureE. Execute the sp\\_FuzzyLookup](http://www.mcitpdump.com/?p=3906)TableMaintenanceInvoke stored procedure. Answer: A QUESTION 284You are developing a SQL Server Integration Services (SSIS) package. You need to design a package to change a variable value during package execution by using the least amount of development effort.What should you use? A. Expression taskB. Script taskC. Execute SQL taskD. Execute Process taskE. Term Extraction transformation Answer: A QUESTION 285You are creating a SQL Server Master Data Services (MDS) model for a company. The source data for the company is stored in a single table that contains the manager-to-subordinate relationships. You need to create a hierarchy representing the organizational structure of the company. Which hierarchy type should you use? A. NaturalB. ExplicitC. Parent D. Recursive Answer: D QUESTION 286You are completing the installation of the Data Quality Server component of SQL Server Data Quality Services (DQS). You need to complete the post-installation configuration. What should you do? A. Run the Configuration component in the Data Quality Client.B. Install ADOMD.NET.C. Run the Data Quality Server Installer.D. Make the data available for DQS operations. Answer: C QUESTION 287You are the data steward for a Business Intelligence project. You must identify duplicate rows stored in a SQL Server table and output discoveries to a CSV file. A Data Quality Services (DQS) knowledge base has been created to support this project. You need to produce the CSV file with the least amount of development effort. What should you do? A. Create an Integration Services package and use a Data Profiling transform.B. Create a custom .NET application based on the Knowledgebase class.C. Create a data quality project.D. Create a CLR stored procedure based on the Knowledgebase class.E. Create a Master Data Services (MDS) business rule. Answer: C QUESTION 288 You develop three Microsoft SQL Server 2012 databases named Database1, Database2, and Database3. You have permissions on both Database1 and Database2. You plan to write and deploy a stored procedure named dbo.usp\_InsertEvent in Database3. dbo.usp\_InsertEvent must execute other stored procedures in the other databases. You need to ensure that callers that do not have permissions on Database1 or Database2 can execute the stored procedure. Which Transact-SQL statement should you use? A. USE Database2B. EXECUTE AS OWNERC. USE Database1D. EXECUTE AS CALLER Answer: B QUESTION 289You use Microsoft SQL Server 2012 to develop a database application. You need to implement a computed column that references a lookup table by using an INNER JOIN against another table.What should you do? A. Reference a user-defined function within the computed column.B. Create a BEFORE trigger that maintains the state of the computed column.C. Add a default constraint to the computed column that implements hard-coded values.D. Add a default constraint to the computed column that implements hard-coded CASE statements. Answer: A QUESTION 290You are implementing a SQL Server 2012 five-node failover cluster.You need to choose a quorum configuration.Which configuration should you use? A. Distributed File System (DFS)B. Node Majority C. Cluster Shared Volume (CSV)D. Node and Disk Majority Answer: B QUESTION 291You administer a SQL Server 2012 database instance.You need to configure the SQL Server Database Engine service on a failover cluster.Which user account should you use? A. The BUILTINLocalService accountB. A domain userC. A local administrative userD. The BUILTINNetworkService account Answer: B 2016 February NEW 70-469 Exam Questions 292Q Full Version Free Shared By Braindump2go:http://www.braindump2go.com/70-469.html Compared Before Buying Microsoft 70-469 PDF & VCE!

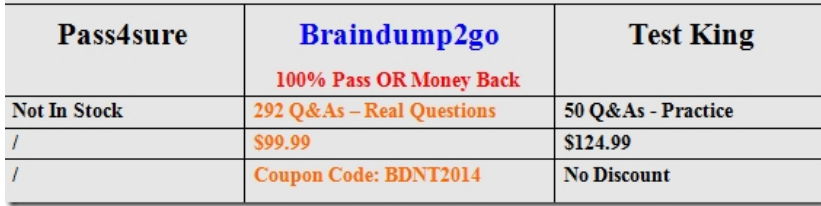